# Cheatography

### ITS Private Cloud CLI Cheat Sheet by jm [\(jm666\)](http://www.cheatography.com/jm666/) via [cheatography.com/181015/cs/37642/](http://www.cheatography.com/jm666/cheat-sheets/its-private-cloud-cli)

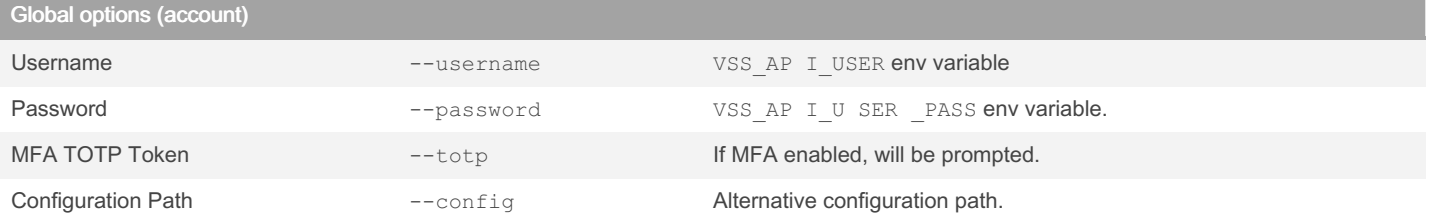

#### Global options (format) vss-cli

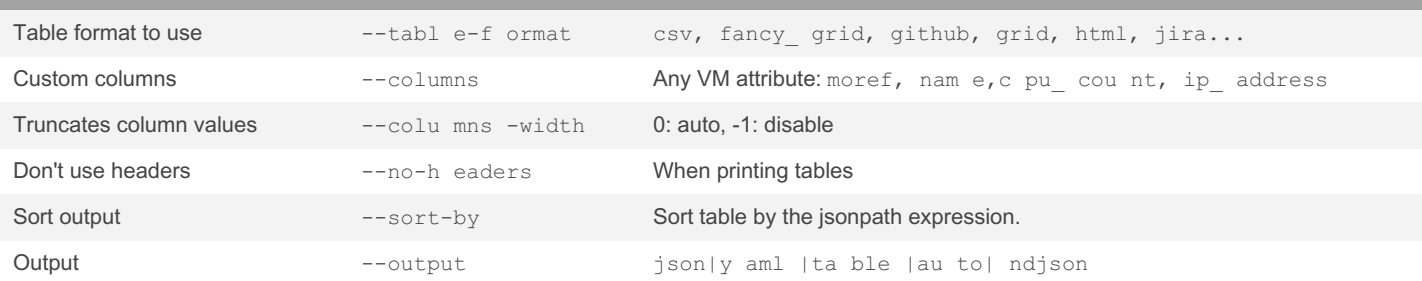

## Virtual Machine (update): compute vm set {id}

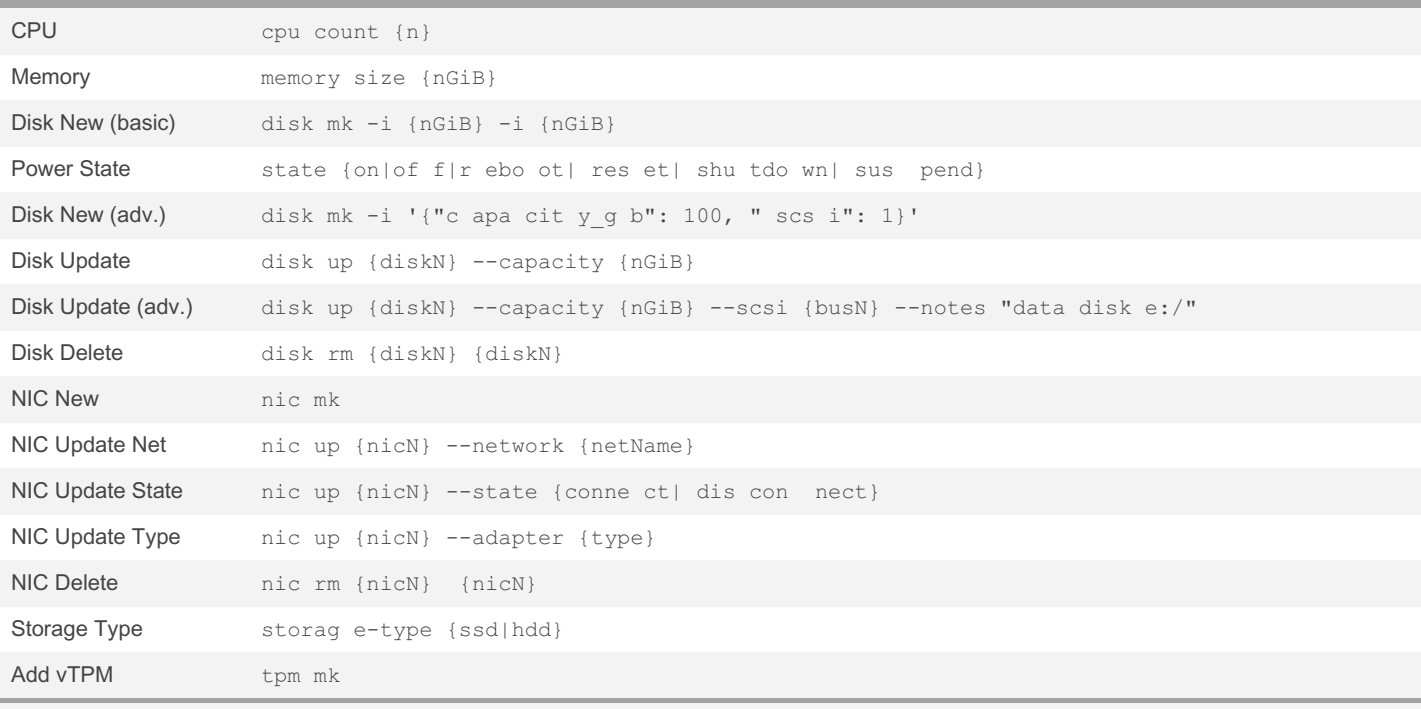

Add --wait to global vss-cli and get immediate change request results.

Virtual Machine (deployment) compute vm mk

#### Shell VM shell \

```
--desc rip tio n="U buntu OS VM deploy men t" \
--clie nt= {cl ient} --usag e=Prod \
--os="u bun tu6 4Gu est " --fold er= VSS -CL I-VMs \
--memo ry= {nGiB} --cpu={n} \
--net= {ne tName} \
--disk ={nGiB} --disk ='{} " cap aci ty_ gb": 100}' \
--iso {isoName} \
--extr a-c onfig disk.E nab leU UID =TRUE \
--power-on \
--firmware efi \
ubuntu -20 04-vm
```
#### By jm (jm666)

[cheatography.com/jm666/](http://www.cheatography.com/jm666/)

Published 13th March, 2023. Last updated 13th March, 2023. Page 1 of 4.

Sponsored by ApolloPad.com Everyone has a novel in them. Finish Yours! <https://apollopad.com>

# Cheatography

Virtual Machine Snapshot

### ITS Private Cloud CLI Cheat Sheet by jm [\(jm666\)](http://www.cheatography.com/jm666/) via [cheatography.com/181015/cs/37642/](http://www.cheatography.com/jm666/cheat-sheets/its-private-cloud-cli)

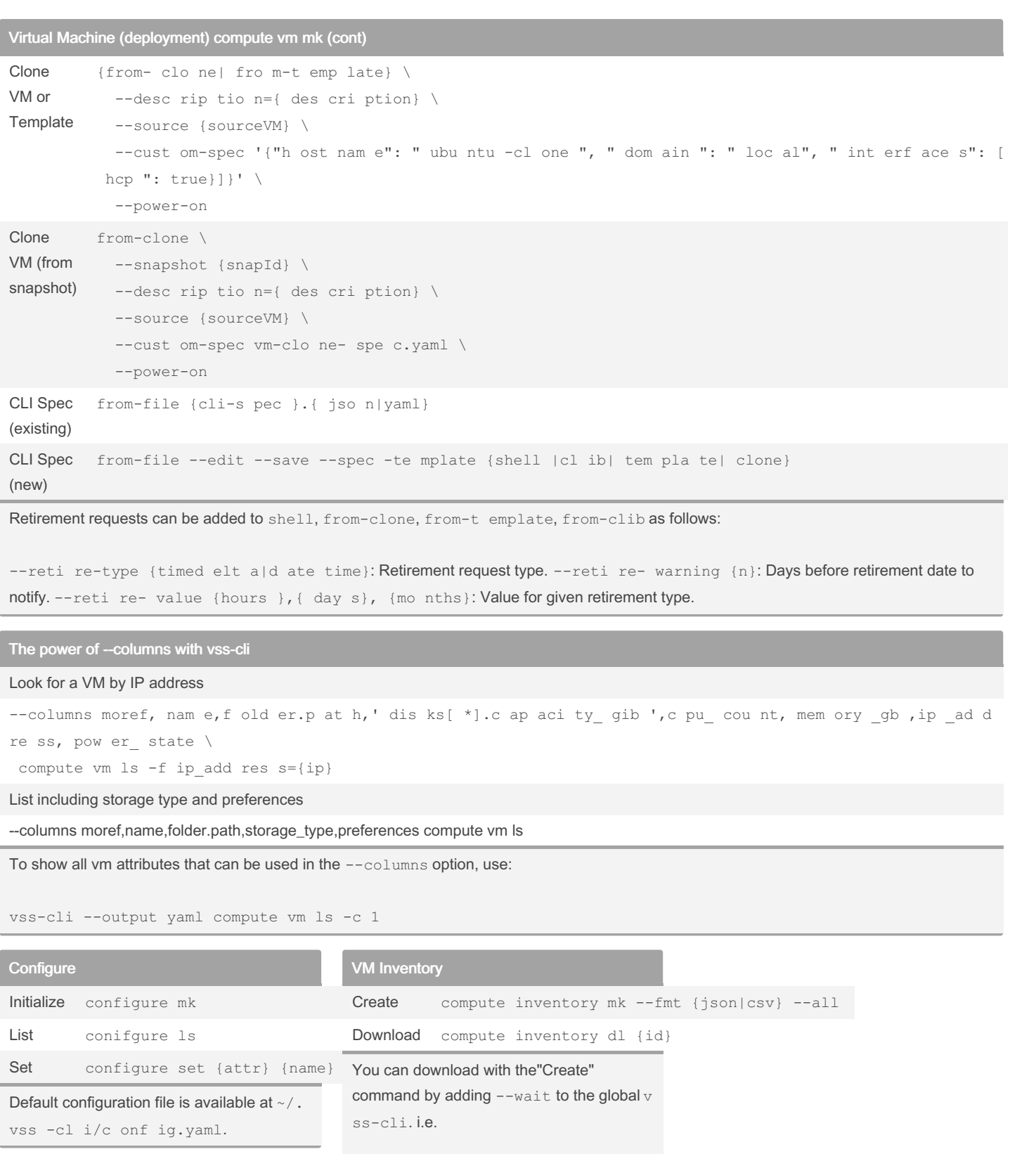

vss-cli --wait compute inventory mk --fmt csv --all

Account Notifications

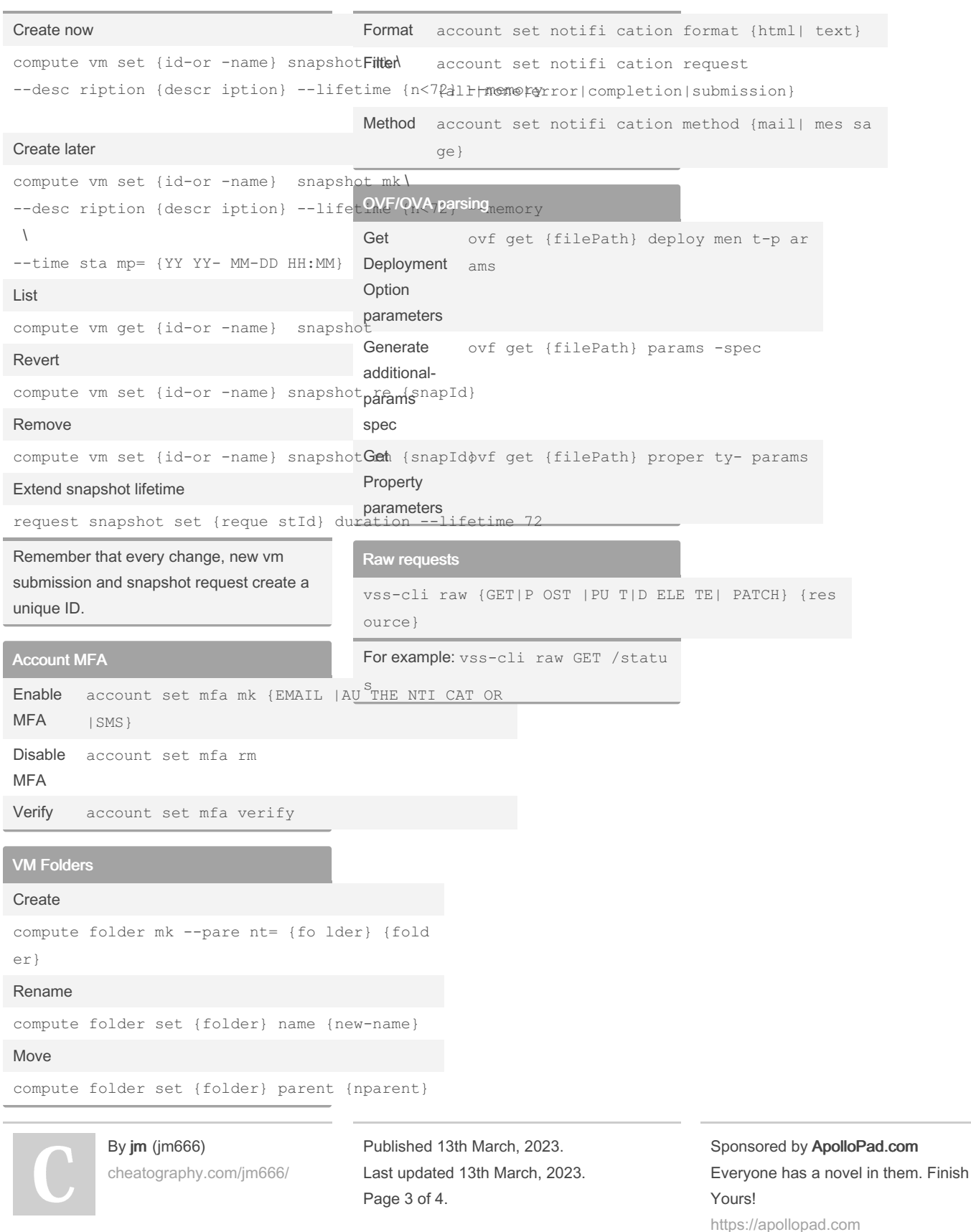